# **ИНФОРМАТИКА**

# **Расчет минерального состава сульфидного полиметаллического концентрата**

*Методические указания к выполнению курсовой работы для студентов бакалавриата направления подготовки 150400*

> САНКТ-ПЕТЕРБУРГ 2014

Министерство образования и науки Российской Федерации Федеральное государственное бюджетное образовательное учреждение высшего профессионального образования Национальный минерально-сырьевой университет «Горный»

**Кафедра информатики и компьютерных технологий**

## **ИНФОРМАТИКА**

## **Расчет минерального состава сульфидного полиметаллического концентрата**

*Методические указания к выполнению курсовой работы для студентов бакалавриата направления подготовки 150400*

> САНКТ-ПЕТЕРБУРГ 2014

УДК Ш. 141.4 (075.83)

ИНФОРМАТИКА. Расчет минерального состава сульфидного полиметаллического концентрата**:** Методические указания к выполнению курсовой работы/ Национальный минерально-сырьевой университет Сост.: *Т.Р. Косовцева, Г.В.Коновалов,* – СПб, 2014. 35 с.

Методические указания предназначены для студентов для студентов бакалавриата направления подготовки 150400 «Металлургия» по профилю "Металлургия цветных металлов" дневной формы обучения и содержат задания для курсовой работы, необходимые теоретические сведения для решения задач из предметной области, рекомендации по использованию программного обеспечения для выполнении заданий.

Курсовая работа по информатике закрепляет навыки, полученные студентами на предыдущем этапе обучения по курсу «Информатика», дает представление о хорошем стиле программирования и учит применению ПК при решении задач.

Табл. – 3. Ил. – 6.. Библиогр.: 6 назв.

Научный редактор – доц. *Г.А. Прудинский*

© Национальный минерально-сырьевой университет «Горный», 2014 г.

#### **ВВЕДЕНИЕ**

<span id="page-4-0"></span>Целью курсовой работы по информатике является углубление знаний по информатике и программированию, полученных студентами при изучении дисциплины на I курсе. Курсовая работа дает возможность студенту овладеть основными принципами построения алгоритмов, методами вычислений и их реализации на персональном компьютере (ПК), приобрести навыки постановки задач, построения математических моделей, получения физических закономерностей при обработке экспериментальных данных и их анализ. Получить представление о применении персонального компьютера и наиболее распространенных пакетов программ при решении задач из предметной области.

Применение математических моделей, их реализация на ПК позволяет проанализировать наиболее существенные взаимосвязи различных показателей, получить оптимальное решение и сравнить его с другими, наметить пути устранения недостатков и показать, к каким качественно новым выводам можно прийти, используя математические модели и ПК.

Из курса информатики известно, что весь процесс получения результатов с применением ПК требует значительных усилий и умения планировать свои действия. Применение ПК позволяет сократить работу, затрачиваемую на вычисления, увеличить рассматриваемых вариантов с целью количество выбора оптимального решения, а также повысить достоверность и точность результатов.

Курсовая работа предполагает решение каждым студентом нескольких задач из предметной области, используя полученные знания из курса информатики, в частности, навыки работы в системе MathCad и табличном процессоре MS Excel

Методические указания содержат всю необходимую информацию для выполнения курсовой работы:

сведения об основных этапах работы, начиная от формализации задач и кончая зашитой отчета о выполненной работе:

 $\overline{3}$ 

- рекомендации по программированию, отладке программ и вводу исходных данных;
- постановку предлагаемых для решения задач и разработку математической модели;
- указания по вводу расчетных формул и по способу формализации данных с соответствующими примерами;
- варианты задач;
- <span id="page-5-0"></span>- рекомендательный библиографический список.

### **1. ПОРЯДОК ВЫПОЛНЕНИЯ КУРСОВОЙ РАБОТЫ**

- 1. Согласование темы с руководителем работы (срок сентябрь).
- 2. Изучение литературы по теме:
- повторение, углубленное изучение разделов учебников (конспектов лекций), относящихся к выбранной теме;
- ознакомление с литературой, рекомендуемой настоящими методическими указаниями, конспектирование и цитирование необходимых для решения поставленной задачи теоретических положений;
- самостоятельный подбор дополнительной литературы;
- подбор справочного материала.
- 3. Составление текста заданий в соответствии с номером варианта.
- 4. Формализация исходной информации, выбор методов решения.
- 5. Выполнение расчетов в табличном процессоре MS Excel.
- 6. Выполнение расчетов в системе MathCad.
- 7. Отладка программ на персональном компьютере.
- 8. Получение окончательных результатов и их анализ.
- 9. Написание пояснительной записки (отчета о работе).

10. Подготовка графического материала, иллюстрирующего содержание работы и выводы автора.

11. Сдача работы на проверку ее руководителю, доработка текста, графики.

12. Защита курсовой работы.

Выдача заданий по курсовой работе производится не позднее, чем через две недели после начала занятий. Во время выдачи заданий объявляются сроки выполнения студентом отдельных этапов, назначается дата сдачи отчета на проверку и дата защиты работы.

При выставлении оценки по курсовой работе учитываются качество отчета, знания студента по существу работы, оригинальность и творческий подход к выбору методов решения, а также своевременность выполнения всей работы и отдельных ее этапов.

<span id="page-6-0"></span>Студент обязан не менее одного раза в месяц информировать руководителя курсовой работы о выполненных этапах.

#### **2. ТРЕБОВАНИЯ К ОТЧЕТУ ПО РАБОТЕ**

Отчет по курсовой работе (пояснительная записка) должен содержать следующие разделы:

- титульный лист;
- задание по курсовой работе;
- аннотация;
- оглавление;
- введение;
- теоретические сведения;
- текст каждой задачи (постановка задачи);
- подробное описание решения задачи при использовании табличного процессора MS Excel;
- табличные вычисления, полученные в MS Excel;
- выбор метода решения и описание алгоритмов (блок-схемы);
- исходные данные;
- выполнение расчетов в системе MathCad
- текст программы на языке программирования высокого уровня;
- результаты расчетов в виде графиков и таблиц;
- анализ решения задачи, выводы;
- библиографический список.

На титульном листе указывается официальное название института, вид работы, наименование кафедры и название дисциплины, тема курсовой работы, фамилия и инициалы студента, шифр группы, дата оформления отчета, должность, фамилия и инициалы руководителя работы, место для выставления оценки.

В аннотации приводятся краткие сведения о содержании работы (на русском и иностранном языках).

Введение должно содержать информацию о наиболее часто программных средствах при используемых решении математических и прикладных задач.

Теоретические сведения по каждой задаче лолжны содержать информацию, необходимую для ее решения в общем виде. При указании формул следует разъяснить смысл всех величин, вхоляших в них.

Текст каждой задачи составляется студентом с учетом постановки задачи и конкретных данных, соответствующих номеру студента в списке группы.

Решение задачи с помощью табличного процессора MS Excel должно демонстрировать этапы расчета с необходимыми для их понимания комментариями. В отчете приводятся фрагменты рабочих листов в режиме отображения данных и в режиме отображения формул. Результаты вычислений следует использовать в качестве теста для проверки правильности решения, полученного на персональном компьютере.

Формализация задачи предполагает, что должны быть рассмотрены вопросы: в какой форме представить исходные данные для их ввода в компьютер, какие формулы и в какой следует применить последовательности лля получения промежуточных и окончательных результатов, какова точность вычисления всех параметров и правил их округления. Конкретные рекомендации для каждой задачи имеются в настоящих разделах методических указаний.

Описание алгоритмов должно быть структурированным, «сверху вниз». Это означает, что сначала нужно выделить укрупненные этапы решения задачи. Затем каждый этап разбивается на более мелкие шаги и т.д. Процесс детализации завершается тогда,

когда все шаги становятся очевидными для программирования, т.е. их можно представить либо одним оператором, либо небольшим количеством очевидных операторов.

MathCad Расчеты  $\mathbf{B}$ системе выполняются  $\overline{10}$ разработанному алгоритму. **Bce** расчеты необходимо прокомментировать.

Программа составляется на одном из известных студенту языке программирования, и должна содержать достаточное количество комментариев для понимания ее текста. Bce используемые в программе переменные сводятся в таблицу идентификаторов. Образец таблицы приводится на рис.2.1.

|         | і аулица идептификаторов для задачи т |               |                           |  |
|---------|---------------------------------------|---------------|---------------------------|--|
|         | Обозначение в                         | Обозначение в | Комментарий               |  |
|         | формуле                               | программе     |                           |  |
|         |                                       |               | Номер элемента массива в  |  |
|         |                                       |               | строке                    |  |
|         | $\Sigma a_i$                          | Summa A       | Сумма элементов массива А |  |
|         |                                       |               |                           |  |
| Pnc.2.1 |                                       |               |                           |  |

Tohung urourudureronon ung persuu 1

При разработке программы нужно следовать принципам программирования: структурного поэтапная детализация. использование только базовых структур (следование, ветвление, цикл), повышение наглядности программы.

Уже на стадии разработки программы нужно продумать мероприятия по ее отладке (подготовка тестов, включение в программу операторов вывода промежуточных результатов, учет особых случаев, ошибок вывода).

В общем случае нужно быть готовым к неожиданностям при запуске программы и поэтому иметь твердые копии (распечатки текста) программы и исходной информации для их восстановления в случае необходимости.

Разрабатывая программу, нужно ПОМНИТЬ  $\Omega$ целесообразности оформления некоторых важных ее частей в виде подпрограмм. Метод подпрограмм облегчает написание и отладку программы.

 $\overline{7}$ 

Исходные данные нужно представить в том виде, в каком их вводят в компьютер. Если их много, то следует записать их в файл и вводить в программу из этого файла. Распечатка должна содержать исходную программу, вводимую информацию и результаты выполнения программы.

Анализ результатов расчетов в MathCad предполагает сравнение с результатами вычислений в MS Excel и по программе, выполненной в указанной преподавателем системе программирования, а также смысловую оценку результатов и выводы.

В конце отчета о курсовой работе нужно дать список использованной литературы по информатике и металлургии цветных металлов.

Пояснительная записка составляется с использованием текстового процессора MS Word. Для заголовков разделов и основного текста нужно создать стили. Оглавление в документ вставляется автоматически средствами MS Word на основе созданных стилей для разделов и подразделов.

## **3. ЗАДАЧИ**

## <span id="page-9-1"></span><span id="page-9-0"></span>**ЗАДАЧА 1. РАСЧЕТ МИНЕРАЛЬНЫЙ СОСТАВ СУЛЬФИДНОГО ПОЛИМЕТАЛЛИЧЕСКОГО КОНЦЕНТРАТА**

*Сульфидные руды* - залежи полезных ископаемых, состоящие из соединений тяжёлых металлов с серой (сульфидов). К ним относятся также селенистые, теллуристые, мышьяковистые и сурьмянистые соединения металлов, а также руды колчеданных месторождений, называемые в зарубежной геологической литературе массивными сульфидными рудами (massive sulfide ore). К ним, в частности, принадлежат скопления массивных сульфидных руд рифтовых долин на дне Мирового океана.

Сульфидные руды являются важным источником для получения цветных металлов: никеля, кобальта, меди, цинка, свинца, молибдена, висмута, сурьмы и ртути. В состав сульфидных руд, кроме сульфидов, входят другие минералы, в т.ч. и те, которые не содержат металлы. В зависимости от соотношения сульфидов и

других минералов выделяют сульфидные руды сплошные, или массивные, с преобладанием сульфидов, и прожилковые, или вкрапленные, с преобладанием несульфидных минералов.

Сульфидные руды бывают простые, или монометаллические, и комплексные, или полиметаллические. Особенно распространены полиметаллические сульфидные руды, в состав которых входят сульфиды меди, цинка и свинца, а также комплексные руды никеля и кобальта, сурьмы и ртути. Во многих сульфидных рудах в качестве примесей присутствуют платина, золото, серебро, кадмий, индий, селен, теллур. Подавляющее большинство месторождений сульфидных руд относится к серии эндогенных месторождений, с преобладанием среди них гидротермальных месторождений.

### **Пример 1.**

Рассчитать минеральный состав сульфидного полиметаллического концентрата (CuFeS<sub>2</sub>, CuS, ZnS, PbS, FeS<sub>2</sub>), если дан элементарный состав (рис.3.1).

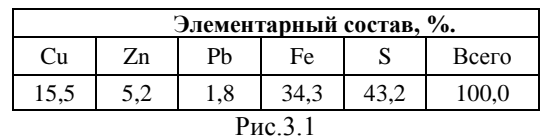

*Решение***.** Расчет ведем на 100 кг сухого концентрата. Определяем распределение S между Cu, Zn, Pb и Fe предварительно построив систему балансовых уравнений по элементам.

1) 
$$
\frac{M_{Cu}}{M_{Cu} + M_{Fe} + 2 \cdot M_S} \cdot x_{CuFeS_2} + \frac{M_{Cu}}{M_{Cu} + M_S} \cdot x_{CuS} = m_{Cu},
$$
  
\n2)  $\frac{M_{Zn}}{M_{Zn} + M_S} \cdot x_{ZnS} = m_{Zn},$   
\n3)  $\frac{M_{Pb}}{M_{Pb} + M_S} \cdot x_{PbS} = m_{Pb},$   
\n4)  $\frac{M_{Fe}}{M_{Cu} + M_{Fe} + 2 \cdot M_S} \cdot x_{CuFeS_2} + \frac{M_{Fe}}{M_{Fe} + 2 \cdot M_S} \cdot x_{FeS_2} = m_{Fe},$ 

5) 
$$
\frac{2 \cdot M_S}{M_{Cu} + M_{Fe} + 2 \cdot M_S} \cdot x_{CuFeS_2} + \frac{M_S}{M_{Cu} + M_S} \cdot x_{CuS} + \frac{M_S}{M_{Zn} + M_S} \cdot x_{ZnS} + \frac{M_S}{M_{Pb} + M_S} \cdot x_{PbS} + \frac{2 \cdot M_S}{M_{Fe} + 2 \cdot M_S} \cdot x_{FeS_2} = m_S,
$$

где m<sub>i</sub> - масса элемента, кг;

М<sub>і</sub> - молекулярная масса элемента, кг/кмоль;

х<sub>і</sub> - неизвестная масса минерала (неизвестная величина), кг. Систему построенных уравнений представим следующими матрицами расчета:

- матрица М включает заданные массы элементов;
- матрица А состоит из множителей соотношения молярных Macc:
- матрица  $X$  представлена массой минералов (искомые величины).

Решение системы линейных алгебраических уравнений (СЛАУ) проводим в системе MathCad методом обратной матрицы $<sup>1</sup>$ .</sup>

На рис.3.2 показано решение СЛАУ с заданной матрицей А и вектором правых частей  $M$  с применением стандартных функций системы MathCad нахождения обратной матрицы и умножения матрицы на вектор.

$$
\mathbf{A} := \begin{pmatrix} 0.346 & 0.655 & 0 & 0 & 0 \\ 0 & 0 & 0.671 & 0 & 0 \\ 0 & 0 & 0 & 0.768 & 0 \\ 0.304 & 0 & 0 & 0 & 0.465 \\ 0.349 & 0.335 & 0.329 & 0.232 & 0.535 \end{pmatrix}
$$

 $^{-1}$  Метол обратной матрицы можно использовать для решения систем небольших размерностей.

$$
M = \begin{pmatrix} 15.5 \\ 5.2 \\ 1.8 \\ 34.3 \\ 43.2 \end{pmatrix} \qquad X = \begin{pmatrix} 40.986 \\ 2.013 \\ 7.75 \\ 2.344 \\ 46.968 \end{pmatrix}
$$

Рис.3.2. Решение СЛАУ методом обратной матрицы

Ответ:

 $CuFeS<sub>2</sub> - 40,986$  kr;  $CuS - 2.013$  KF;  $ZnS - 7,75$  KF;  $PbS - 2,344$  KF;  $FeS<sub>2</sub> - 46,968$  kr.;

Проверка:

 $40.986 + 2.013 + 7.75 + 2.344 + 46.968 = 100.061$ Относительная погрешность вычислений составит:  $\delta = |(100, 0.100, 0.061)/100, 0| \cdot 100\% = 0.061\%.$ 

#### ВАРИАНТЫ ЗАДАНИЙ

<span id="page-12-0"></span>Рассчитать состав сульфидного минеральный полиметаллического концентрата (CuFeS<sub>2</sub>, CuS, ZnS, PbS, FeS<sub>2</sub>), если дан элементарный состав.

Задачу решить в табличном процессоре MS Excel, пакете MathCad. Составить и отладить программу в указанной преподавателем системе программирования.

Указание.

Систему линейных алгебраических уравнений решить двумя методами: методом Крамера и методом Гаусса.<sup>2</sup>

Вариант 1

<sup>&</sup>lt;sup>2</sup> В Приложении 1 приводятся теоретические сведения по решению системы линейных алгебраических уравнений методом Гаусса.

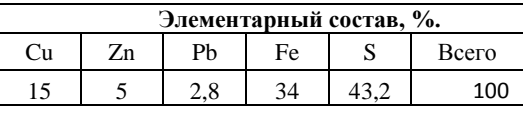

Вариант 2

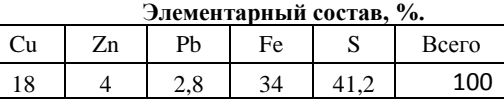

Вариант 3

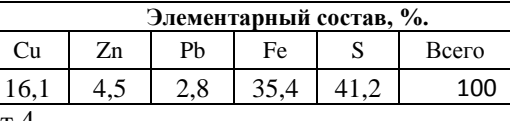

Вариант 4

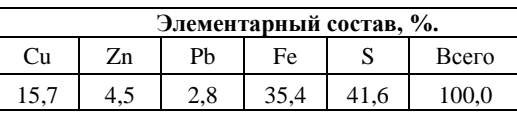

Вариант 5

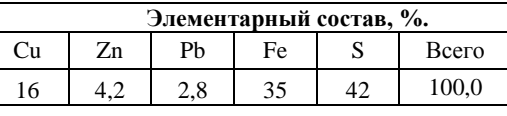

Вариант 6

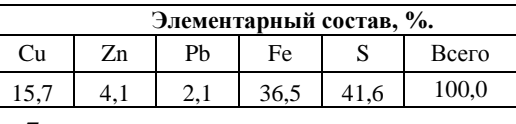

Вариант 7

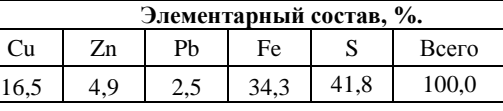

Вариант 8

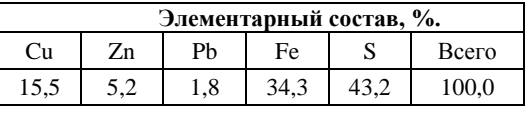

Вариант 9

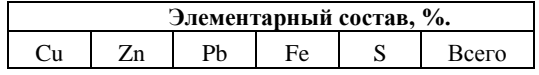

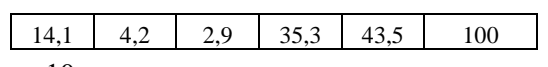

Вариант 10

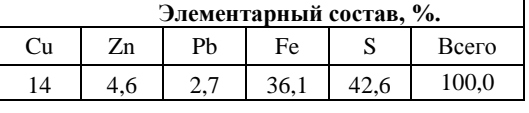

Вариант 11

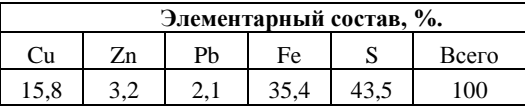

## Вариант 12

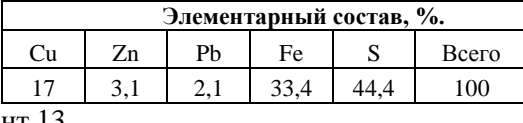

Вариант 13

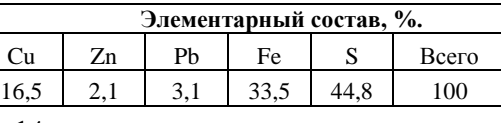

Вариант 14

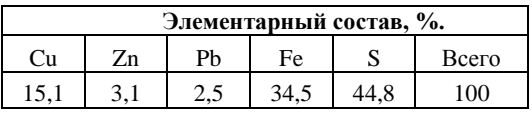

Вариант 15

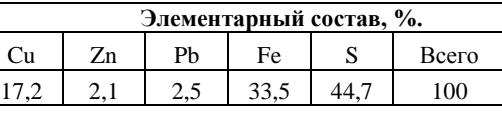

Вариант 16

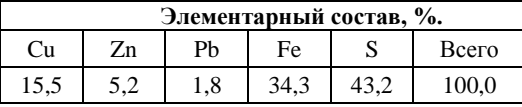

Вариант 17

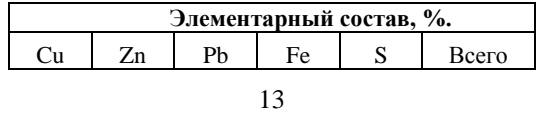

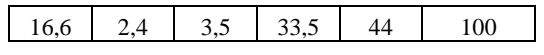

Вариант 18

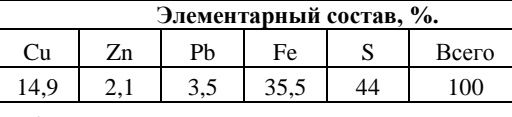

Вариант 19

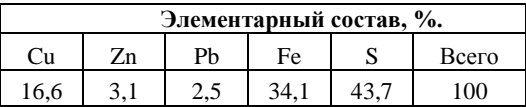

Вариант 20

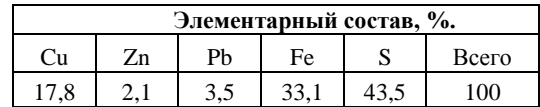

## <span id="page-15-0"></span> **ЗАДАЧА 2. ОБРАБОТКА РЕЗУЛЬТАТЫ ОПРОБОВАНИЯ МЕДНОГО КОНЦЕНТРАТА**

Концентрат медный получается при обогащении медьсодержащих руд и предназначен для производства металлической меди и извлечения сопутствующих ей полезных компонентов.

Медный концентрат (КМ) может выпускаться трех марок, а также в виде медного промпродукта, химический состав которых в пересчете на абсолютно сухое вещество должен соответствовать нормам, указанным в таблице 3.1.

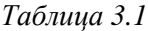

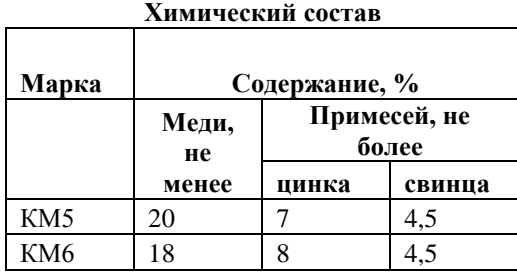

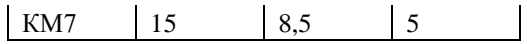

#### **Пример.**

Обработайте результаты опробования медного концентрата, исходные данные которого приведены в таблице 3.2.

## **Решение.**

Исходные и расчетные данные обработки результатов в MS Excel приведены в таблице 3.2.

Среднеарифметическое значение содержания меди в руде  $x = 283/15 = 18,87$ 

Рассчитываем первую обработку данных и заполняем соответствующие столбцы таблицы (табл.3.2)

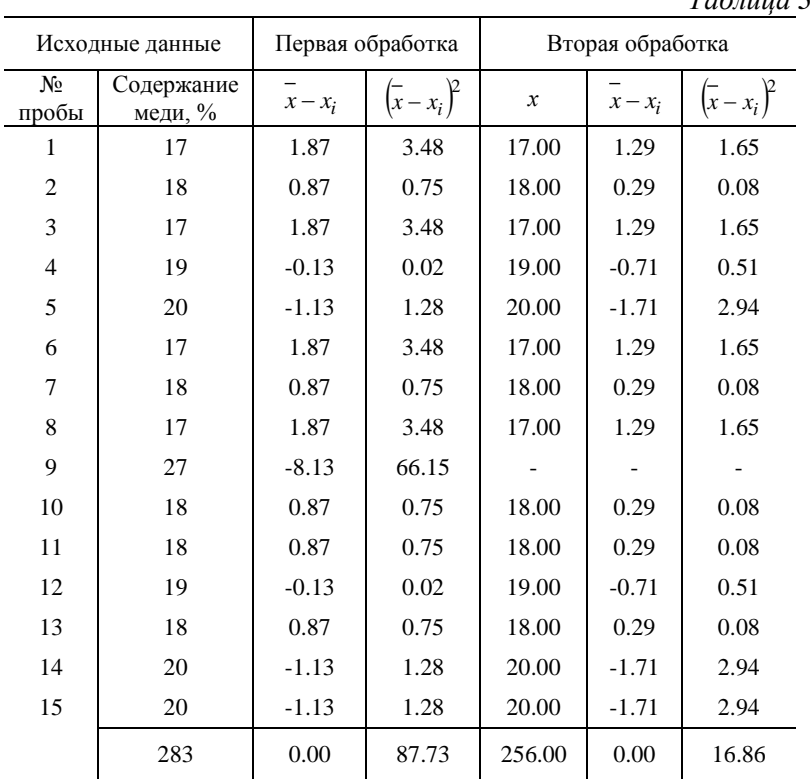

15

*Таблица 3.2*

Вычисляем наибольшую ошибку отдельных проб по формуле (3.1):

$$
\Delta = 3\sqrt{\frac{1}{n-1}\sum_{i=1}^{n} (x - x_i)^2}
$$
\n(3.1)

Тогда

$$
\Delta = 3\sqrt{\frac{1}{n-1}\sum_{i=1}^{n} (x - x_i)^2} = 3\sqrt{\frac{87,73}{15-1}} = 7,51.
$$

Следует отклонить 9-ую пробу, как недостоверную, поскольку  $|\overline{x} - x_i| = 8,13 > 7,51.$ 

Проведем вторую обработку:

 $\bar{x}$  = 256/14 = 18,29;

$$
\sigma = \sqrt{\frac{1}{n-1} \sum (\bar{x} - x_i)^2} = \sqrt{\frac{16,86}{13}} = 1,14;
$$

$$
\Delta = 3\sqrt{\frac{16,86}{13}} = 3,42
$$

Все числа 6-ого столбца должны быть учтены, поскольку меньше 3,42.

Средняя квадратичная ошибка вычисляется по формуле 3.2:

$$
\sigma_0 = \sqrt{\frac{1}{n \cdot (n-1)} \sum_{i=1}^{n} (x - x_i)^2}
$$
(3.2)

Для нашего случая получим

$$
\sigma_0 = \sqrt{\frac{1}{n \cdot (n-1)} \sum_{i=1}^{n} (x - x_i)^2} = 0.3.
$$

**Результат** обработки:  $\bar{x} = 18,29 \pm 0,3$ . Вероятная ошибка отдельной пробы (при  $P = 0.997$ ):

$$
r = 0.675
$$
  $\sigma = 0.675 \cdot 1.14 = 0.769.$ 

Вероятная ошибка среднего арифметического:

$$
r_0 = 0.675
$$
  $\sigma_0 = 0.675 \cdot 0.3 = 0.205$ .

Точность отдельно взятых проб и меру точности определим по формулам 3.3 и 3.4:

$$
h = \sqrt{\frac{n-1}{2 \cdot \sum (x - x_i)^2}}
$$
 (3.3)

$$
H = h\sqrt{n} \tag{3.4}
$$

$$
h = \sqrt{\frac{n-1}{2 \cdot \sum (\bar{x} - x_i)^2}} = 0,64 \quad \text{if} \quad H = h\sqrt{n} = 0,241.
$$

Кривая распределения вероятностей имеет вид:

$$
\varphi(x) = \frac{0.25}{\sqrt{\pi}} e^{-(x-18.29)^2 \cdot 0.25}
$$

#### ВАРИАНТЫ ЗАДАНИЙ

<span id="page-18-0"></span>Обработайте результаты опробования медного концентрата, приведенные в таблице П2.1 (Приложение 2).

Указания.

1). Задачу решить с помощью табличного процессора MS Excel, системы MathCad.

2). Составьте и отладьте программу в указанной преподавателем системе программирования. Исходные данные программа должна читать из файла, результаты выводить на экран и в другой файл.

## <span id="page-18-1"></span>ЗАДАЧА 3. ПОСТРОЕНИЕ ЭМПИРИЧЕСКИХ ФОРМУЛ МЕТОДОМ НАИМЕНЬШИХ КВАДРАТОВ

Теоретические сведения

$$
17\quad
$$

Очень часто, особенно при анализе эмпирических данных возникает необходимость найти в явном виде функциональную зависимость между величинами х и у , которые получены в результате измерений.

При аналитическом исследовании взаимосвязи между двумя величинами х и у производят ряд наблюдений и в результате получается таблица значений (рис.3.3):

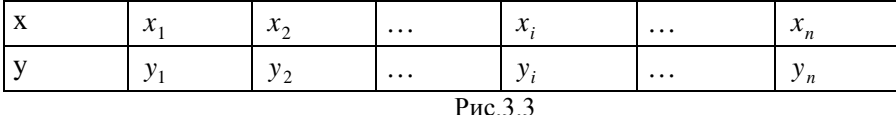

Эта таблица обычно получается как итог каких-либо экспериментов, в которых  $x_i$  (независимая величина) задается экспериментатором, а  $y_i$  получается в результате опыта. Поэтому эти значения у, будем называть эмпирическими или опытными значениями.

Между величинами х и у существует функциональная зависимость, но ее аналитический вид обычно неизвестен, поэтому возникает практически важная задача - найти эмпирическую формулу

$$
y = f(x; a_1, a_2, \dots, a_m),
$$
 (3.5)

где  $a_1, a_2, ..., a_m$  - параметры), значения которой при  $x = x_i$ возможно мало отличались  $6p1$  $_{\rm OT}$ **ОПЫТНЫХ** значений  $y_i$   $(i = 1,2,...,n)$ .

Обычно указывают класс функций (например, множество линейных, степенных, показательных и т.п. ) из которого выбирается функция  $f(x)$ , и далее определяются наилучшие значения параметров.

Если в эмпирическую формулу (3.5) подставить исходные  $x_i$ , то получим теоретические значения  $y_i^{\dagger} = f(x_i; a_1, a_2, ..., a_m)$ , где  $i = 1, 2, ..., n$ .

Разности  $y_i^{\dagger} - y_i$  называются *отклонениями* и представляют собой расстояния по вертикали от точек  $M_i$ до графика эмпирической функции (рис.3.4).

Согласно методу наименьших квадратов наилучшими коэффициентами  $a_1, a_2, ..., a_m$  считаются те, для которых сумма квадратов отклонений найденной эмпирической функции от заданных значений функции

$$
S(a_1, a_2,..., a_m) = \sum_{i=1}^{n} \left[ f(x_i; a_1, a_2,..., a_m) - y_i \right]^2
$$
 (3.6)

будет минимальной.

Поясним геометрический смысл метода наименьших квадратов.

Каждая пара чисел  $(x_i, y_i)$  из исходной таблицы определяет точку М, на плоскости ХОҮ. Используя формулу (3.5) при различных значениях коэффициентов  $a_1, a_2, ..., a_m$  можно построить ряд кривых, которые являются графиками функции (3.5). Задача состоит в определении коэффициентов  $a_1, a_2, ..., a_m$  таким образом, чтобы сумма квадратов расстояний по вертикали от точек  $M_i(x_i, y_i)$  до графика функции (3.5) была наименьшей (рис.3.4).

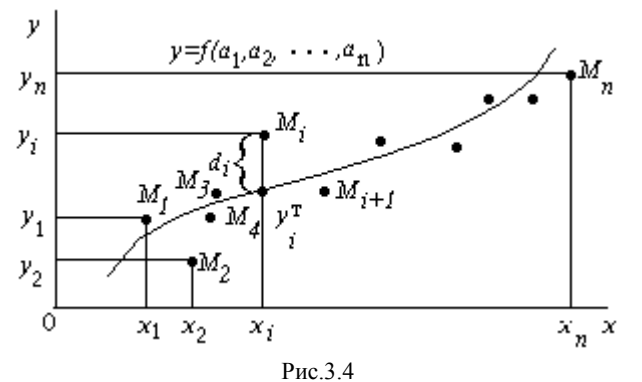

Построение эмпирической формулы состоит из двух этапов: выяснение общего вида этой формулы и определение ее наилучших параметров. Если неизвестен характер зависимости между данными 19

величинами х и у, то вид эмпирической зависимости является произвольным. Предпочтение отдается простым формулам, обладающим хорошей точностью.

Удачный выбор эмпирической формулы в значительной мере зависит от знаний исследователя в предметной области, используя которые он может указать класс функций из теоретических соображений. Большое значение имеет изображение полученных данных в декартовых или в специальных системах координат (полулогарифмической, логарифмической и т.д.).

По положению точек можно примерно угадать общий вид зависимости путем установления сходства между построенным графиком и образцами известных кривых.

Определение наилучших коэффициентов  $a_1, a_2, ..., a_m$ входящих в эмпирическую формулу производят хорошо известными аналитическими методами.

Для того, чтобы найти набор коэффициентов  $a_1, a_2,..., a_m$ , которые доставляют минимум функции S, определяемой формулой (3.6), используем необходимое условие экстремума функции нескольких переменных - равенство нулю частных производных.

В результате получим нормальную систему для определения коэффициентов  $a_i$   $(i = 1, 2, \ldots, m)$ :

$$
\frac{\partial S}{\partial a_1} = 0; \quad \frac{\partial S}{\partial a_2} = 0; \quad \dots; \quad ; \frac{\partial S}{\partial a_m} = 0.
$$
 (3.7)

Таким образом, нахождение коэффициентов а, сводится к решению системы (3.7). Эта система упрощается, если эмпирическая формула (3.5) линейна относительно параметров  $a_i$ , тогда система (3.7) - будет линейной.

Конкретный вид системы (3.7) зависит от того, из какого класса эмпирических формул мы ищем зависимость (3.5). В случае линейной зависимости  $y = a_1 + a_2x$  система (3.7) примет вид:

$$
\begin{cases}\n a_1 n + a_2 \sum_{i=1}^{n} x_i = \sum_{i=1}^{n} y_i, \\
 a_1 \sum_{i=1}^{n} x_i + a_2 \sum_{i=1}^{n} x_i^2 = \sum_{i=1}^{n} x_i, y_i.\n\end{cases} (3.8)
$$

Эта линейная система может быть решена любым известным методом (методом Гаусса, простых итераций, формулами Крамера).

В случае квадратичной зависимости  $y = a_1 + a_2x + a_3x^2$ система (3.7) примет вид:

$$
\begin{cases}\n a_1 n + a_2 \sum_{i=1}^n x_i + a_3 \sum_{i=1}^n x_i^2 = \sum_{i=1}^n y_i, \\
 a_1 \sum_{i=1}^n x_i + a_2 \sum_{i=1}^n x_i^2 + a_3 \sum_{i=1}^n x_i^3 = \sum_{i=1}^n x_i, y_i, \\
 a_1 \sum_{i=1}^n x_i^2 + a_2 \sum_{i=1}^n x_i^3 + a_3 \sum_{i=1}^n x_i^4 = \sum_{i=1}^n x_i^2 y_i.\n\end{cases} (3.9)
$$

#### ЛИНЕАРИЗАЦИЯ ЭКСПОНЕНЦИАЛЬНОЙ ЗАВИСИМОСТИ

В ряде случаев в качестве эмпирической формулы берут функцию в которую неопределенные коэффициенты входят нелинейно. При этом иногда задачу удается линеаризовать т.е. свести к линейной. К числу таких зависимостей относится экспоненциальная зависимость (3.10):

$$
y = a_1 \cdot e^{a_2 x},\tag{3.10}
$$

где  $a_1$ и  $a_2$  неопределенные коэффициенты.

Линеаризация достигается путем логарифмирования равенства (3.10), после чего получаем соотношение

$$
ln y = ln a1 + a2 x \tag{3.11}
$$

Обозначим  $\ln y$  и  $\ln a_1$  соответственно через  $t$  и  $c$ , тогда зависимость (3.10) может быть записана в виде  $t = a_1 + a_2x$ , что позволяет применить формулы (3.8) с заменой  $a_1$  на  $c$  и  $y_i$  на  $t_i$ .

#### ЭЛЕМЕНТЫ ТЕОРИИ КОРРЕЛЯЦИИ

График восстановленной функциональной зависимости  $y(x)$  по результатам измерений  $(x_i, y_i)$ ,  $i = 1, 2, ..., n$  называется кривой регрессии. Для проверки согласия построенной кривой регрессии с результатами эксперимента обычно вводят следующие

числовые характеристики: коэффициент корреляции (линейная корреляционное отношение  $\mathbf{M}$ коэффициент зависимость), детерминированности. При этом результаты обычно группируют и представляют в форме корреляционной таблицы.

В каждой клетке этой таблицы приводятся численности  $n_{ii}$ тех пар (x, y), компоненты которых попадают в соответствующие интервалы группировки по каждой переменной. Предполагая длины интервалов группировки (по каждой переменной) равными между собой, выбирают центры  $x_i$  (соответственно  $y_i$ ) этих интервалов и числа n<sub>ii</sub> в качестве основы для расчетов.

Коэффициент корреляции является мерой линейной связи между зависимыми случайными величинами: он показывает, насколько хорошо в среднем может быть представлена одна из величин в виде линейной функции от другой.

Коэффициент корреляции вычисляется по формуле:

$$
\rho = \frac{\sum_{i=1}^{n} (x_i - \overline{x})(y_i - \overline{y})}{\sqrt{\sum_{i=1}^{n} (x_i - \overline{x})^2} \sqrt{\sum_{i=1}^{n} (y_i - \overline{y})^2}}
$$
(3.12)

 $\Gamma \text{Re} \quad \frac{1}{x} = \frac{\sum_{i=1}^{n} x_i}{x}$ 

 $\frac{n}{x} - \frac{n}{y}$  — среднее арифметическое значение соответственно по хи у.

Коэффициент корреляции между случайными величинами по абсолютной величине не превосходит 1. Чем ближе  $|\rho|$  к 1, тем теснее линейная связь между х и у.

В случае нелинейной корреляционнной связи условные средние значения располагаются около кривой линии. В этом случае в качестве характеристики силы связи рекомендуется использовать корреляционное отношение, интерпретация которого не зависит от вила исследуемой зависимости.

Корреляционное отношение вычисляется по формуле:

$$
\eta_{y|x}^2 = \frac{\frac{1}{n}\sum_i n_i \cdot (\overline{y_i} - \overline{y})^2}{\frac{1}{n}\sum_j n_j \cdot (y_j - \overline{y})^2}
$$
(3.13)

где  $n_i = \sum_j n_{ij}$ ,  $n_j = \sum_i n_{ij}$ , а числитель характеризует рассеяние условных средних  $y_i$  около безусловного среднего  $\overline{y}$ .

Всегда 0≤  $\eta_{y|x}^2$  ≤ 1.

Равенство  $\eta_{v|x}^2 = 0$  соответствует некоррелированным случайным величинам;  $\eta_{y|x}^2 = 1$  тогда и только тогда, когда имеется точная функциональная связь между у и х.

В случае линейной зависимости у от х корреляционное отношение совпадает с квадратом коэффициента корреляции. Величина  $\eta_{y|x}^2 - \rho^2$  используется в качестве индикатора отклонения регрессии от линейной.

Корреляционное отношение является мерой корреляционной связи у с х в какой угодно форме, но не может дать представления о степени приближенности эмпирических данных к специальной форме.

Чтобы выяснить насколько точно построенная кривая отражает эмпирические данные вводится еще одна характеристика коэффициент детерминированности.

Для его описания рассмотрим следующие величины.  $S_{\text{nom}} = \sum_{i=1}^{n} (y_i - \overline{y})^2$  - полная сумма квадратов, где  $\overline{y}$  среднее

значение  $y_i$ .

Можно доказать следующее равенство

$$
\sum_{i=1}^{n} (y_i - y)^2 = \sum_{i=1}^{n} (y_i - y_i^{T})^2 + \sum_{i=1}^{n} (y_i^{T} - y)^2.
$$

Первое слагаемое равно  $S_{\text{ocr}} = \sum_{i=1}^{n} (y_i - y_i^{\text{T}})^2$  и называется остаточной суммой квадратов. Оно характеризует отклонение экспериментальных данных от теоретических.

Второе слагаемое равно  $S_{\text{perp}} = \sum_{i=1}^{n} (y_i^T - y_i)^2 u$  называется

регрессионной суммой квадратов и оно характеризует разброс данных.

Очевилно, что справелливо следующее равенство

$$
S_{\text{nom}} = S_{\text{ocr}} + S_{\text{perp}}.
$$

Коэффициент летерминированности определяется  $\overline{10}$ формуле:

$$
r^2 = 1 - \frac{S_{\text{OCT}}}{S_{\text{nom}}}
$$
 (3.14)

Чем меньше остаточная сумма квадратов по сравнению с общей суммой квадратов, тем больше значение коэффициента детерминированности  $r^2$ , который показывает, насколько хорошо уравнение, полученное с помощью регрессионного анализа, объясняет взаимосвязи между переменными. Если он равен 1, то имеет место полная корреляция с моделью, т.е. нет различия между фактическим и оценочным значениями у.

 $\overline{B}$ противоположном случае. если коэффициент детерминированности равен 0, то уравнение регрессии неудачно для предсказания значений у.

Коэффициент детерминированности всегда не превосходит корреляционное отношение.

В случае, когда выполняется равенство  $r^2 = \eta_{y|x}^2$  то можно

<span id="page-25-0"></span>считать, что построенная эмпирическая формула наиболее точно отражает эмпирические данные

#### ВАРИАНТЫ ЗАДАНИЙ

Требуется выяснить - какая из функций - линейная, экспоненциальная квадратичная или наилучшим образом аппроксимирует функцию заданную таблицей.

Расчеты, построение графиков выполнить в табличном процессоре MS Excel и системе MathCad.

Вариант задания взять из таблицы 3.4.

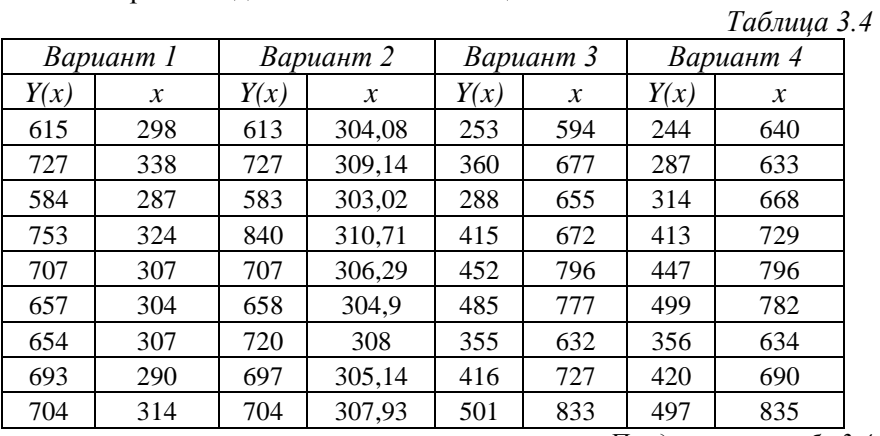

*Продолжение табл.3.4*

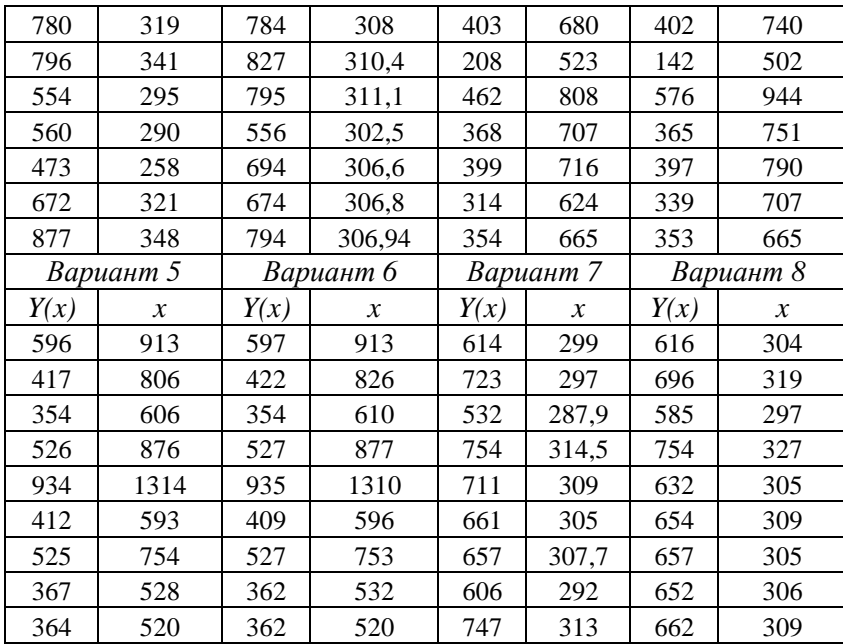

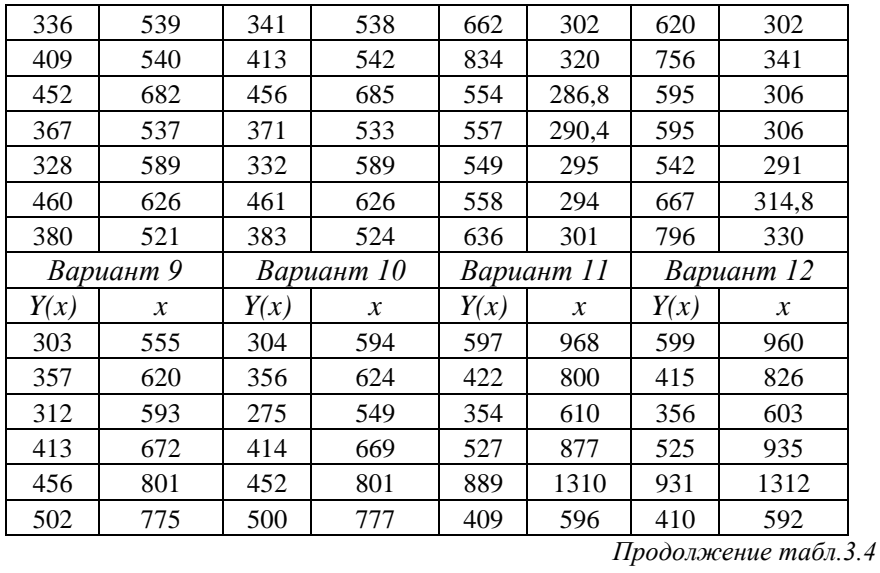

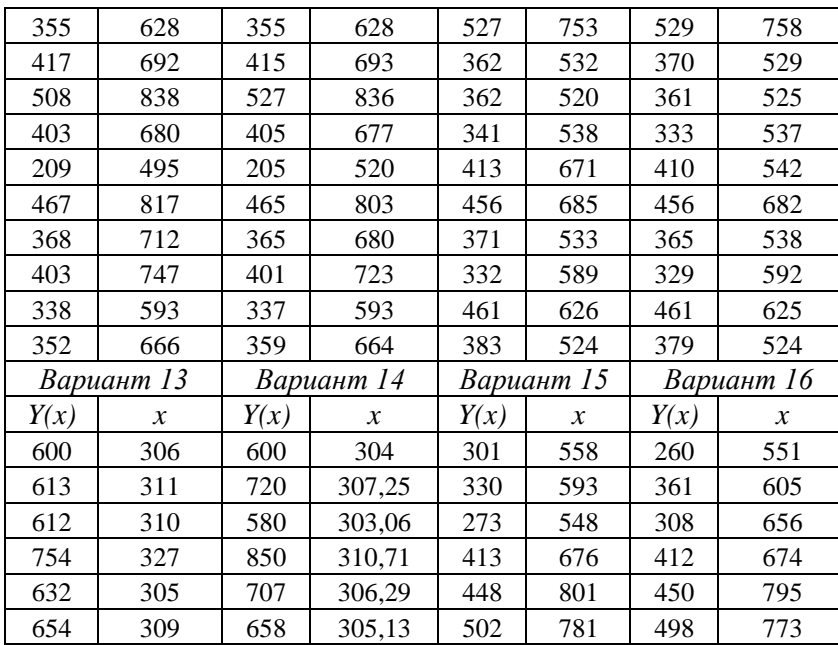

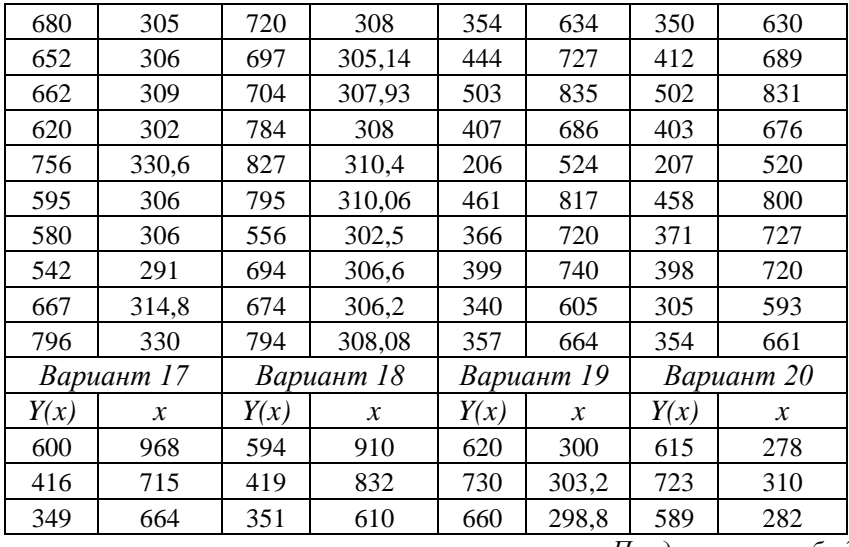

*Продолжение табл.3.4*

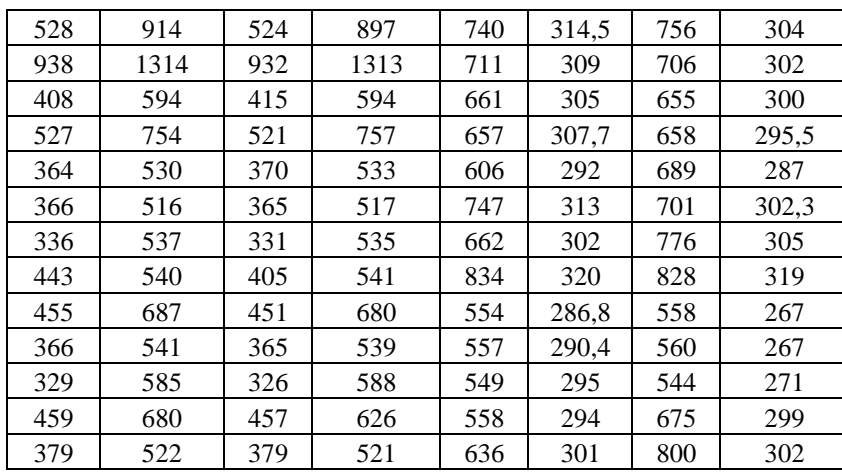

#### ПРИЛОЖЕНИЕ 1

#### <span id="page-29-0"></span>РЕШЕНИЕ СИСТЕМЫ ЛИНЕЙНЫХ АЛГЕБРАИЧЕСКИХ УРАВНЕНИЙ МЕТОДОМ ГАУССА

Рассмотрим один из наиболее известных и широко применяемых прямых методов решения систем линейных уравнений. Обычно этот метод называют методом исключения или методом Гаусса.

Чтобы проиллюстрировать этот метод, рассмотрим сначала систему из трех уравнений с тремя неизвестными:

$$
\begin{cases}\na_{11}x_1 + a_{12}x_2 + a_{13}x_3 = b_1 \\
a_{21}x_1 + a_{22}x_2 + a_{23}x_3 = b_2 \\
a_{31}x_1 + a_{32}x_2 + a_{33}x_3 = b_3\n\end{cases}
$$
\n(II1.1)

В такой системе по крайней мере один из коэффициентов  $a_{11}, a_{21}, a_{31}$ должен быть отличен от нуля, иначе бы мы имели бы дело в этих трех уравнениях только с двумя неизвестными. Если  $a_{11} = 0$ , то можно переставить уравнения так, чтобы коэффициент при х<sub>1</sub> в первом уравнении был отличен от нуля. Очевидно, что перестановка уравнений оставляет систему неизменной: ее решение остается прежним.

Теперь введем множитель  $m_2 = \frac{a_{21}}{a_{11}}$ .

Умножим первое уравнение системы (П1.1) на т, и вычтем его из второго уравнения системы. («Первое» и «второе» уравнения берем уже после перестановки, если она была необходима). Результат вычитания равен:

$$
(a_{21} - m_2 a_{11})x_1 + (a_{22} - m_2 a_{12})x_2 + (a_{33} - m_2 a_{13})x_3 = b_2 - m_2 b_1
$$
  
Tak kak

$$
a_{21} - m_2 a_{11} = a_{21} - \frac{a_{21}}{a_{11}} a_{11} = 0 \quad ,
$$

 $x_1$  фактически исключается из второго уравнения (именно для достижения такого результата и было выбрано значение  $m_2$ ).

Определим теперь новые коэффициенты

$$
a'_{22} = a_{22} - m_2 a_{12}
$$
  
\n
$$
a'_{23} = a_{23} - m_2 a_{13}
$$
  
\n
$$
b'_{2} = b_{2} - m_2 b_{1}.
$$
  
\n2. CUCTEMBI INDU00  
\n
$$
B
$$

Тогда второе уравнение

$$
a'_{22}x_2 + a'_{23}x_3 = b'_2 \tag{II1.2}
$$

Заменим второе из первоначальных уравнений уравнением (П1.2) и введем множитель для третьего уравнения

$$
m_3 = \frac{a_{31}}{a_{11}}.
$$

Умножим первое уравнение на этот множитель и вычтем его из третьего. Коэффициент при  $x_1$  снова становится нулевым, и третье уравнение приобретает вид

$$
a'_{32}x_2 + a'_{33}x_3 = b'_3 \tag{II1.3}
$$

где

$$
a'_{32} = a_{33} - m_3 a_{12}
$$
  
\n
$$
a'_{33} = a_{33} - m_3 a_{13}
$$
  
\n
$$
b'_{3} = b_3 - m_3 b_1.
$$

Если теперь в исходной системе уравнений (П1.1) заменить третье уравнение на (П1.3), то новая система выглядит так:

$$
\begin{cases}\n a_{11}x_1 + a_{12}x_2 + a_{13}x_3 = b_1 \\
 a'_{22}x_2 + a'_{23}x_3 = b'_{2} \\
 a'_{32}x_2 + a'_{33}x_3 = b'_{3}\n\end{cases}
$$
\n(II1.4)

Эти новые уравнения полностью эквивалентны исходным уравнениям с тем преимуществом, что  $x_1$  входит только в первое уравнение и не входит ни во второе, ни в третье. Таким образом, два последних уравнения представляют собой систему из двух

уравнений с двумя неизвестными; если теперь найти решение этой системы, т.е. определить  $x_2$  и  $x_3$ , то результат можно подставить в первое уравнение и найти  $x_1$ . Иначе говоря, задача сведена к решению системы из двух уравнений с двумя неизвестными.

Попытаемся теперь исключить  $x_2$  из двух последних уравнений. Если  $a'_{22} = 0$ , то снова мы переставим уравнения так, чтобы  $a'_{22}$  было отлично от нуля (если  $a'_{22} = 0$  и  $a'_{32} = 0$ , то система вырождена и либо вовсе не имеет решения, либо имеет бесчисленное множество решений).

Введем новый множитель

$$
m'_{3}=\frac{a'_{32}}{a'_{22}}.
$$

Умножим второе уравнение полученной системы (П1.4) на  $m'$ <sub>3</sub> и вычтем его из третьего. Результат вычитания равен

 $(a'_{32}-m'_{3}a'_{22})x_2+(a'_{33}-m'_{3}a'_{23})x_3=b'_{23}-b'_{2}m'_{3}$ 

В силу выбора  $m'$ <sub>3</sub>

$$
a'_{32} - a_3 a'_{22} = 0
$$

Полагая, что

 $a''_{33} = a'_{33} - m'_{3} a'_{33}$  $b''_3 = b'_3 - m'_3b'_2$ 

окончательно получим

$$
a''_{33}x_3 = b''_3 \tag{II1.5}
$$

Третье уравнение полученной системы (П1.4) можно заменить уравнением (П1.5), после чего система уравнений приобретает следующий вид:

$$
\begin{cases}\na_{11}x_1 + a_{12}x_2 + a_{13}x_3 &= b_1 \\
a'_{22}x_2 + a'_{23}x_3 &= b'_2 \\
a''_{33}x_3 &= b''\n\end{cases}
$$
\n(II1.6)

Такая система уравнений (П1.6) иногда называется треугольной из-за своего внешнего вида.

Для решения необходимо определить  $x_2$  из третьего уравнения системы (П1.6), подставить этот результат во второе уравнение и определить  $x_2$ . Полученные значения  $x_3$  и $x_2$ подставить в первое уравнение и определить  $x_1$ . Этот процесс, который обычно называется обратной подстановкой (обратный ход), определяется формулами:

$$
x_3 = \frac{b''_3}{a''_{33}}
$$
  
\n
$$
x_2 = \frac{b'_{2} - a'_{23}x_3}{a'_{22}}
$$
  
\n
$$
x_1 = \frac{b_1 - a_{12}x_2 - a_{13}x_3}{a_{11}}.
$$
\n(II1.7)

Необходимо отметить, если  $a^{1/33} = 0$ , то система уравнений вырождена.

### Пример.

Дана система уравнений:

 $\begin{cases} x+y+z=4 \\ 2x+3y+z=9 \end{cases}$  $x - y - z = -2$ 

Найти решение системы уравнений.

#### Решение.

Легко убедиться, что множители для второго и третьего уравнений равны 2 и 1. После исключения х из второго и из третьего уравнений, новый множитель, исключающий у из третьего уравнения, равен -2. Треугольная система уравнений имеет вид

$$
\begin{cases}\nx + y + z = 4 \\
y - z = 1 \\
-4z = -4\n\end{cases}
$$

Из последнего уравнения  $z = 1$ , из второго  $y = 2$ , из первого  $x = 1$ . Можно подставить эти значения в исходные уравнения и убедиться, что они точно удовлетворяются.

Теперь можно обобщить этот метод на случай системы из n уравнений с п-неизвестными. Ниже записана система уравнений, приведенная к треугольному виду (П1.8).

$$
\begin{cases}\na_{11}x_1 + a_{12}x_2 + a_{13}x_3 + \dots + a_{1n}x_n = b_1 \\
a'_{22}x_2 + a'_{23}x_3 + \dots + a'_{2n}x_n = b'_{2} \\
a''_{33}x_3 + \dots + a''_{2n}x_n = b''_3\n\end{cases}
$$
(II1.8)  
\n
$$
\dots
$$

Формулы для вычисления неизвестных (обратный ход) будут иметь вид:  $\epsilon$ 

$$
x_n = \frac{b_n^{(n-1)}}{a_{nn}^{(n-1)}}
$$
  
.................  
...  

$$
b_1 - \sum_{i=2}^n a_{1i} \cdot x_i
$$
  

$$
x_1 = \frac{a_{11}}{a_{11}}
$$
 (II1.9)

## **ПРИЛОЖЕНИЕ 2**

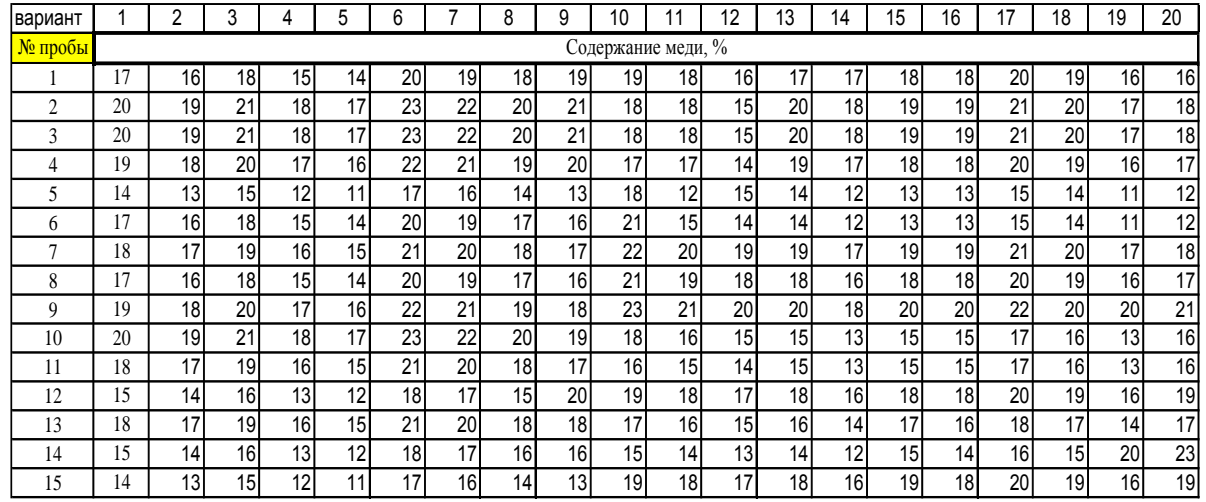

<span id="page-35-0"></span>Рис.П2.1

## **БИБЛИОГРАФИЧЕСКИЙ СПИСОК**

- <span id="page-37-0"></span>1. Информатика. Базовый курс: учебное пособие, 2-е изд./Под. ред. С.В. Симановича. – СПб.: Питер, 2007.
- 2. Информатика. Практикум по то технологии работы на компьютере / Под ред. проф. Н.В. Макаровой. Изд. 3-е, перераб. М.: Финансы и статистика, 2008.
- 3. Информатика. Учебник / Под ред. проф. Н.В. Макаровой. Изд.3-е, перераб. М.: Финансы и статистика, 2008.
- 4. *Каймин В.А.* Информатика: учебник М.: Инфра-М, 2010
- 5. *Рудикова Л.В*. Microsoft Excel для студента. СПб.: БХВ-Петербург, 2005.
- 6. *Кирьянов Д.В.* Самоучитель MathCAD 13. СПб.: БХВ-Петербург, 2011.

## **ОГЛАВЛЕНИЕ**

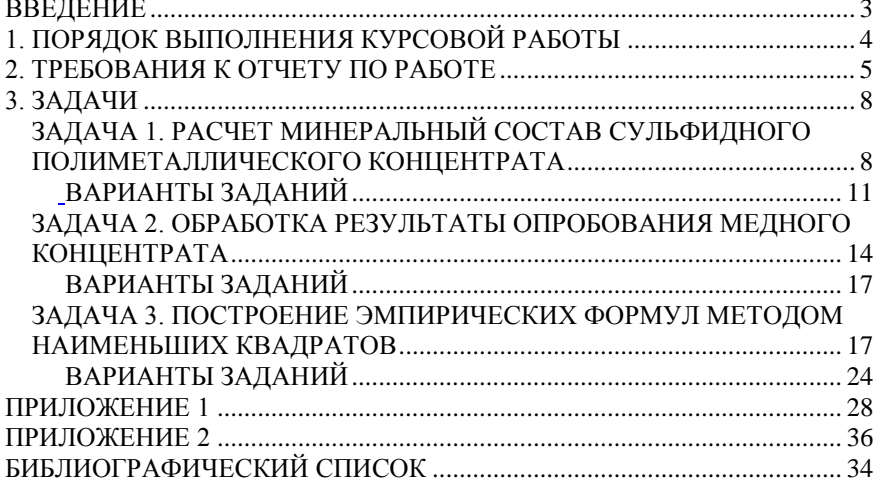